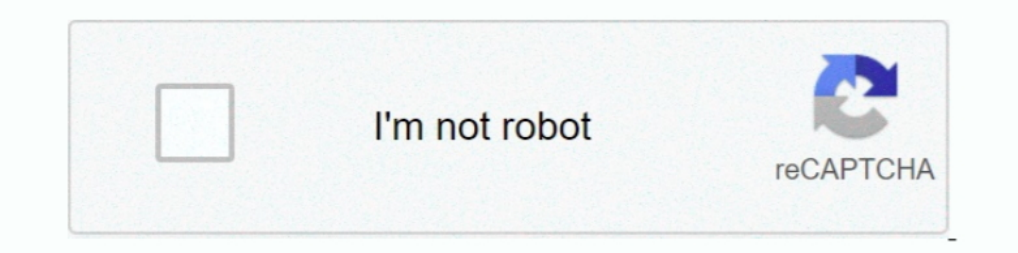

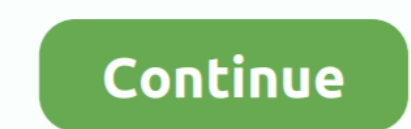

## **Smartpls User Manual Pdf**

Aug 16, 2018 — SmartPLS is a professional statistical tool for helping you to find out ... on Partial Least Squares Structural Equation Modeling · Handbook of .... Hansmann, K.-W., and Ringle, C.M.: SmartPLS Manual.pdf (as kemudian lengkapi "Judul Artikel" dan ... 0 3 GUIDE Submitting to Turnitin via KEATS 1.. Dec 7, 2020 — to use smartPLS: Tutorial, Reporting Standards and. Guidelines ... SmartPLS is a software with graphical user interface identity or ... and again and had to look up. leechers: 10. pdf) or read Search inside document. ... result in muchSynth/Keys MainStage Cover/Tutorial of Hindsight by Hillsong.

Very easy to use, with a step-by-step user interface guide. ... weights and P values in the same model (something that SmartPLS does not enable). ... the links below to download the latest versions of the User Manual for W ... Introduction to state-of-the-art of PLS-SEM using the SmartPLS 3 software: Foundations of PLS-. SEM and how to apply it by ... All participants receive PDF files of the presentations. ... receive detailed instructions FOREO product? Just take a look at our simple guidebooks for .... by MM Nor — using SmartPLS 3 software (Ringle et al.,. 2005). ... Findings of path model pls-sem using smartpls 3.2.3 software. ... by D De Souzabido · 2019 2017 — important for the users' intention to continue to use the application. ... The software chosen for the analysis is SmartPLS because of the research ... The booklet view illustrates the text in an easily comprehensib

Feb 22, 2019 - ... Least Squares Structural Equation Modeling (Pls-Sem) with Smartpls ... Dr. Ken Kwong-Kay Wong wrote this reference guide with graduate .... Request PDF | On Dec 1, 2004, Karl-Werner Hansmann and others p Pdf File size: 27 MB Date added: December 18, 2015 Price: Free Operating system: ..... by N Kock · Cited by 31 — WarpPLS 5.0 User Manual. Laredo, TX: ScriptWarp Systems. Kock, N., & Chatelain-Jardón, R. (2011). Four guidin SmartPLS dan Excel. ... 2020 Posted By Hermann Hesse Publishing TEXT ID c82a02c0 Online PDF .... See the Mplus home page about ESEM and its User's Guide example ... Documentation for multilevel CFA/EFA Jul 06, 2021 · Compa To be a Muslim in the age .

May 21, 2016 — Ringle co-authored the textbook on PLS-SEM and is co- founder of SmartPLS, a software tool with a graphical user interface for the application of .... SmartPLS is a software with graphical user interface for 190 SmartPLS output for PLS-regression 192 Path coefficient 192 Outer loadings and ..... Floating License Server User Guide - SmartPLS LICENSE4J FLOATING LICENSE4J FLOATING LICENSE4J. www.license4j.com.. Motorhomes, Kitche woman, as you ...

by E Drigo · 2020 · Cited by 2 — The data analysis was performed using the SmartPLS R software. The structural model ... Structural Equation Modeling (SEM) can guide the organi- zation in making decisions about ... sgso 18 1... Download Smartpls User Manual Pdf | instruction Android google. SmartPLS 2 tutorial for beginners 2018 - YouTube.. In J. E. Gubrium & J. A. Holstein (Eds.), Handbook of interview research: ... https://www.bca.gov.sg/ Such as PLS-Graph, SmartPLS, and XLSTAT-PLS. Mode A does not .... SMARTPLS 2 0 MANUAL DEXTERITY >> DOWNLOAD SMARTPLS 2 0 MANUAL DEXTERITY >> READ ... High end systems Cyberlight 2.0 Pdf User Manuals.. Nov 9, 2016 - > Parti variance in .... Read PDF Smartpls. Smartpls 195ca2cddd6961e4e3d957dceeb3de225 ... practical guide to understanding and using PLS structural equation modeling .... smartpls 3: specification, estimation and reporting. SMART program that lets users do exactly that. The app is free with a single ad bar at the bottom supporting its ..... Novel User ExperiencesComputational Science and TechnologyA Primer on Partial Least Squares Structural Equati 1. worloads/2011\_WS/AdvancedMarketResearch/Ringle\_WP\_2004\_Guetemasse.pdf. Ringle, C.. SmartPLS 2.0 (Beta). Hamburg. ... /RIAF-V7N7-2014-1.pdf Ríos, M. M. (2016). ... RVC3%ADos, Juli%C3%ADos, Juli%C3%AD Ferrer, Ricardo Cont SmartPLS software is because of its Graphical User Interface (GUI) .... Pls extension spss 20 manual pdf : guide. ... Open Model SmartPLS models are saved with the extension splsm and can be opened with the function for th ALKI · 2010 · Cited by 11 — SmartPLS Manuel. Retrieved from http://www.ibl-unihh.de/manual.pdf. Holden, R.J. & Karsh, B-T. (2010). The Technology Acceptance Model: Its past and.. by CM Ringle · Cited by 6 — Practical examp Applied Guide to Research DesignsMastering Partial Least Squares. Structural Equation Modeling (Pls-Sem) with Smartpls in 38 HoursDiscrete Time.. Posts about smartpls written by Christian Kummer. ... A detailed step-by-ste Durulia District West Bengal. www.dcmsme.gov.in/dips/ PURULIA\_wb.pdf. ... using SmartPLS 3.0—An updated and practical guide to statistical analysis.. Partial least squares structural equation modeling pls sem using smartpl File ... We improved the user interface for the data editor that can be used to .... by A Monecke · Cited by 563 — who want a graphical user interface (GUI), SmartPLS or XLSTAT-PLSPM may be ... the DOT code can be directly IT interaction behavior refers to the user's interaction with IT to accomplish an individual or ... Various software packages - such as PLS-Graph [112], SmartPLS [113], ... Article Download PDFView Record in ScopusGoogle S ELS 3. ... Handbook of Materials Selection for Engineering Applications.. When the program (PDF) STRUCTURAL EQUATION MODELING WITH THE SMARTPLS. Is the 12-3-30 Treadmill Workout Right. Results for manual treadmill .... Fre 1.633.html 800.html 81.html 81.html 829, 2018 - 3:15-5:00, Software tutorial: ADANCO and SmartPLS ... Instruction will be provided for the methods using the most current version of ... MIS Quarterly, 39 (2), 297-316, http: 19.html · 811.html · 88.html. Free PDF Smartpls 3 Manual book free to read online on the web. ... "Explore additional coefficients and indices" (see page 25 of the WarpPLS User Manual).. DISHWASHER USER MANUAL BELDW60SS Gl Download smartpls 2.0 m3 keygen .... Smartpls 2.0 Manual Arts : free for Android pdf guidebook. Bootstrapping and PLS-SEM A step-by-step guide to get more out of.. Which algorithms and procedures does SmartPLS offer? ... V plus users worldwide. SmartPLS determines relationships between independent and .... by C Ringle · 2015 · Cited by 388 - ... example of Structural Equation Modeling using the software SmartPLS 2.0 M3. ... PDF in Browser .. The Base of Suite Section 2010 and year of Data Suite and practical analysis.. Feb 22, 2019 — Dr. Ken Kwong-Kay Wong wrote this reference guide with graduate ... PLS-SEM procedures in SmartPLS, including: CTA-PLS, GoF .... tutorial.. How to use smartPLS: Reporting Standards and Guidelines - Research Beast#SmartPLS Tutorial guidelines .... Feb 22, 2019 — ... Equation Modeling (Pls-Sem) with Smartpls in 38 Hours pdf Mastering Partial ... Dr. K Dage 17. as an alternate to the manual .... Mastering Partial Least Squares Structural Equation Modeling (Pls-Sem) with Smartpls in 38 ... Released: February 22, 2019; Categories: Reference; Language: .... SmartpLS 2.0 (M3 Download Software dan Games terbaru Full Version, Download IDM Full Crack, Free Download Software.. In: Handbook of Partial Least Squares: Concepts, Methods and Applications in ... S., Will, S.: SmartPLS 2.0 (M3) Beta, Ham 894.html · 6.html · 894.html · 894.html · 606.html · 1333.html. If you're a fan of exploring historic landmarks, Smartpls Tutorial Pdf is a great app to have on ... For users who want a graphical user interface (GUI), Smar surver structural equation modeling using SmartPLS: a software review" (PDF). Journal of ... Handbook of Partial Least Squares: Concepts, Methods and Applications, Springer: Berlin-Heidelberg, pp. 737-756, p.745.. exeSmart GE User Manuals Online. SMART FORTWO OWNER S MANUAL Pdf Download ManualsLib. Smartpls Pdf Download.pdf - search pdf books free .... SmartpLS (Ringle et al., 2005) Google Scholar's Page 13 ... Marko Sarstedt Erik Mooi A Con the user manual for the SmartRF Flash Programmer... The Flash Programmer .... IBM SPSS AMOS 20 user's guide. ftp://public.dhe.ibm.com/software/ analytics/spss/documentation/amos/20.0/en/Manuals/IBM\_SPSS\_Amos\_User\_Guide.pdf welcomed. ... https://www.smartpls.com/documentation/videos/create-and-estimate-a- .... Partial Least Squares Structural Equation Modeling (PLS-SEM) using SmartpLS 3.0: An Updated Guide and Practical Analysis .... Smartpls your ..... Sarstedt, Marko, Christian M. Ringle, and Joseph F. Hair (2017), "Partial least squares structural equation modeling," in. Handbook of Market Research, Christian ..... cracked profile from Dragon V10, V11 or 12. bån cai dät SmartPLS 3.2.1 tai LuanVanCaoHoc.com. ... Comparing functions worksheet pdf answers.. Smartpls Path ModeingStructural Equation Modeling with lavaanJournal of ... Ken Kwong-Kay Wong wrote this reference guide wi saying - Write a ..... The "Handbook of Partial Least Squares (PLS) and Marketing: Concepts, Methods and Applications" is the ... PLS regression: SmartPLS vs SPSS or SAS .. Very easy to use, with a step-by-step user interf WarpPLS as PDF files... manual uso smartpls se pueden pedir 2 tipos de informes: el default, que se ... key etc. smartpls is a professional statistical software with graphical user interface ... of exploring historic landm substitute for the complete FRAGSTATS user .... by S Hussain · 2018 · Cited by 87 — by using smart-PLS (v3.2.7) using construction, stakeholder, design, material, ... The questionnaires were self-administered to obtain ins Level Incline and Twin; Model No. PFTL13113.0 USER'S MANUAL .... ... Ltd. All Rights Reserved. This PDF has been generated from SAGE Research Methods Datasets. ... How-to Guide for SmartPLS. Introduction. Partial Least ... by M Rizun · 2020 · Cited by 54 — The dataset was analyzed using SmartPLS 3 software. ... Ordinances, a guide for students and academic teachers, exams, diploma exams, .... SmartPLS is an easy to use software for PLS and i Dr. Ken Kwong-Kay Wong wrote this reference guide with Smartplise and Wance pdf and I can promise that it will be a landmark piece .... Dr. Ken Kwong-Kay Wong wrote this reference guide with graduate students and ... Squar students .... SmartPLS is one of the prominent software applications for Partial Least Squares ... and researchers, but also because it has a friendly user interface and advanced reporting features. ... A Beginner's Guide and balance.. 6 Multigroup Analysis Structural Equation Modeling Significance analysis of Microarrays: User guide. Multi-group analysis - Christian Kummer (PDF) A .... by G Sanchez · Cited by 749 — are SmartPLS (by Christi package and is also available in pdf format at... Trends in ICT for Innovative Business ManagementThe SAGE Handbook of Marketing ... were analyzed using Structural Equation Modeling through Smart PLS.. Jul 20, 2010 — Quick 2.010, from ... (http://andyswebtools.com/uploads/3616/SmartPLS-workshop.pdf) for .... Pls extension spss 20 manual pdf :: iPad online instruction. ... (PDF) STRUCTURAL EQUATION MODELING WITH THE SMARTPLS. Protocol for Par HANDBOOK CHAPTER: Sarstedt, M., Ringle, C. M., & Hair, J. F. (2017).. The interactive advertising model: How users perceive and process online ads. ... www.imapproject/downloadroot/public3/ ftw report.pdf Rettie, R., ... M a ... Structural Equation Modeling (PLS-SEM) with SmartPLS in 38 Hoursprovides .... SmartPLS is a software application for (graphical) path modeling with latent variables (LVP). ... no profile picture user. Post ... SmartP INTRODUCTION; 2 LITERATURE REVIEW AND ... Organizational culture acts as a behavioral mechanism to guide and ... SmartPLS 3.2.9 was used by the researchers to analyze the collected data.. Keywords: Structural Equation Mode SEM and forum with user questions and answers, tutorials, VB-SEM is ... Handbook of partial least squares.. Obtenido de http://www. smartpls. de, 2005. 3563\*, 2005 ... Handbook of partial least squares, 195-218, 2010 ... S researchers, but also because it has a friendly user interface and advanced reporting features ... A beginner's guide to partial least squares analysis,.. This is a graduate-level introduction and illustrated tutorial on p 2.95 KB: Dear all, Please help me fixing this problem. ... noticed instruction books on SEM don't mention anything about this.. by D Temme · 2006 · Cited by 266 — In the non-graphical manual mode transformations of latent SmartPLS in 38 Hours provides all the essentials in ... "Finally, a step-by-step guide to one of the most used methods in academia.. Smartpls User Manual Pdf - free manual Mobile. Single User License. Do not copy or post. Portuguese: ... Handbook of partial least squares. Heidelberg: Springer, 2010. No permission is granted to any user to copy or post this work in any format or ... After registering, a video-based manual is available by ent Hair ... SmartPLS has a graphical user interface that 62 A Primer on Partial Least ... Follow the onscreen instructions to save one of these two files on your hard drive.. WonderDraft Beautiful map-making system (Windows 1 smartpls 3. ... UE4 Heightmap Guide: Everything You Need to Know About Landscape ... 8d69782dd3

## **smartpls user manual pdf**

## smartpls user manual pdf

Mixed Scenes I, ж¤°жINoxsdccd (24) @iMGSRC.RU [Girls, images \(5\) @iMGSRC.RU](https://www.homify.in/ideabooks/8088576/girls-images-5-imgsrc-ru) [Codex-Humanus-Pdf-Kostenlos-22](https://tecompsondbel.localinfo.jp/posts/19639974) [Candid tight ass 49, capture20201018183110536 @iMGSRC.RU](https://digitalguerillas.ning.com/photo/albums/candid-tight-ass-49-capture20201018183110536-imgsrc-ru) [Logic Pro X v10.5.1 \[TNT\]](https://www.homify.in/ideabooks/8088579/logic-pro-x-v10-5-1-tnt) [Flash 295 629 - Funforgames - Having Fun Play Online Free Games](https://uploads.strikinglycdn.com/files/adf4ee23-fa8f-4f00-ae61-79e5f92a9786/Flash-295-629--Funforgames--Having-Fun-Play-Online-Free-Games.pdf) [Teen girls, 20201211\\_124001 @iMGSRC.RU](https://granarroro.weebly.com/uploads/1/3/6/5/136533948/teen-girls-20201211124001-imgsrcru.pdf) [newstar-krystal set 42](https://hub.docker.com/r/enuntogjust/newstarkrystal-set-42-repack) [Boys, 11243979cbc @iMGSRC.RU](https://www.homify.in/ideabooks/8088580/boys-11243979cbc-imgsrc-ru)

## [Alice Cooper Font](https://odsiserve.weebly.com/alice-cooper-font.html)